#### **Alunos e alunas do Curso de XXXXXX do Ifes -** *campus* **XXXXX:**

Apresentamos um modelo de estrutura simplificada de artigo (*template*) como Trabalho Final de Curso ou Trabalho de Conclusão de Curso, o qual está de acordo com as formatações definidas como padrão no Ifes. Trata-se de uma primeira versão e, havendo necessidade, poderão ser lançadas versões revistas e corrigidas. **Caso intencionem publicar artigos (revistas ou eventos), depois da defesa, deverão adaptar o texto de acordo com os moldes específicos de cada situação, pois há grande flexibilidade, havendo eventos nacionais que, inclusive, adotam normas estrangeiras.**

Fontes, espaçamento, apresentação de parágrafos, alinhamento de textos, títulos e citações, etc., já estão exemplificados neste arquivo, que também traz observações diversas em "balões de revisão".

Para quem está começando a escrever artigo e vai utilizar este modelo, basta substituir os textos e incluir capítulos que venham ao encontro da estrutura de cada trabalho. Lembre-se de excluir esta página de apresentação, os balões de revisão e/ou observações. Eles constam no arquivo apenas para esclarecer possíveis dúvidas!

Informamos que este modelo foi elaborado a partir de outros, buscando-se fundamentação nas normas adotadas pelo Ifes e no disposto pela **Associação Brasileira de Normas Técnicas (ABNT)**

[\(http://biblioteca.ifes.edu.br:8080/pergamumweb/vinculos/000012/0000121A.pdf\)](http://biblioteca.ifes.edu.br:8080/pergamumweb/vinculos/000012/0000121A.pdf).

A equipe da Coordenadoria de Biblioteca deseja a você um ótimo trabalho e colocase à disposição para dirimir quaisquer dúvidas que porventura persistirem!

Divulgado em 30 de junho de 2021.

# **TÍTULO DO ARTIGO EM LÍNGUA PORTUGUESA<sup>1</sup>**

TITLE OF THE ARTICLE IN ENGLISH

Autor(a) primário(a)<sup>2</sup>

1

Autor(a) secundário(a)<sup>3</sup>

**RESUMO**: Resumo é a descrição do trabalho escrita em bloco único, espaço de entrelinhas um (1), em Arial, Times New Roman ou Tahoma 11 e deve conter, no máximo, 150 palavras. É a condensação do trabalho que delineia e/ou enfatiza os pontos relevantes da pesquisa, os resultados e as conclusões. Ou seja, no resumo nada deve ser colocado a mais. Na introdução do resumo identifique seu tema, defina problema e objetivos. Depois, explique os procedimentos de pesquisa que você usou, de maneira resumida. Logo após, descreva os resultados mais relevantes de sua pesquisa (ex: foi encontrado, observou-se, entendeu-se, conclui-se etc.) e dê indicações ou sugestões a partir do que entendido por meio do trabalho. Havendo muitos resultados descreva apenas os mais importantes e evite detalhamento.

Palavras-chave: Palavras e/ou expressões que descrevam o conteúdo do trabalho, separadas por ponto e vírgula; de três a cinco palavras.

**ABSTRACT:** Tradução do resumo para o inglês. Keywords: Tradução das palavras-chave para o inglês.

#### **1 INTRODUÇÃO/CONSIDERAÇÕES INICIAIS**

-

Trata-se do primeiro item/capítulo/seção do seu trabalho. Nele você deve iniciar as discussões acerca do tema, apresentando-o ao leitor. Explicite o seu problema ou temática, depois justifique a escolha e seu envolvimento com a mesma e dê as indicações necessárias para a continuidade do texto:

a. Descreva seu tema, diga por que você escolheu esse tema (atualidade e relevância do tema). Formule de maneira clara, delimitando-o, inclusive, em tempo e espaço;

b. Determine os objetivos que se pretendem alcançar com a pesquisa, diga claramente qual seu propósito;

**Commented [RdSSR1]:** TÍTULO EM NEGRITO, TAMANHO 12, MAIÚSCULO, ALINHAMENTO CENTRALIZADO.

**Commented [RdSSR2]:** NOTA OBRIGATÓRIA!

**Commented [RR3]:** Título do artigo em Língua Inglesa.

**Commented [RdSSR4]:** Nome escrito na ordem direta, e não entrando pelo sobrenome, com fonte tamanho 12, regular, alinhamento à direita.

Ex.: Roberto Carlos da Silva **e** não SILVA, Roberto Carlos.

Inserir informações complementares em nota de rodapé, como no exemplo

**Commented [RdSSR5]:** NOTA OBRIGATÓRIA!

**Commented [RdSSR6]:** Em trabalhos orientados, convém-se indicar o(a) orientador(a) em campo de coautoria.

**Commented [RdSSR7]:** NOTA OBRIGATÓRIA!

**Commented [RdSSR8]:** Depois de escolhida a fonte, usar a mesma em todo o trabalho.

**Commented [RdSSR9]:** Atenção ao selecionar tais palavras, pois elas podem não descrever o tema de sua pesquisa de forma adequada. Procure o(a) bibliotecário(o) do seu campus para orientações.

**Commented [RdSSR10]:** TÍTULO EM NEGRITO, TAMANHO 12, MAIÚSCULO, ALINHAMENTO JUSTIFICADO. TÍTULOS COM INDICAÇÃO NUMÉRICA, QUE OCUPEM MAIS DE UMA LINHA, DEVEM SER, A PARTIR DA SEGUNDA LINHA, ALINHADOS ABAIXO DA PRIMEIRA PALAVRA DO TÍTULO

**NÃO HÁ PONTO ENTRE O NÚMERO E O ÍNICIO DA DESCRIÇÃO DO TEXTO.**

<sup>1</sup> Trabalho Final de Curso da Pós-Graduação *lato sensu* em XXXXXXX do Ifes *campus* XXXXX.

<sup>2</sup> Informar titulação, dados de filiação (instituição de origem) e e-mail para contato.

<sup>3</sup> Professor/a orientador/a; informar titulação, dados de filiação (instituição de origem) e e-mail para contato.

c. Diga qual a importância de pesquisar o tema (importância para a comunidade científica, as vantagens e benefícios que ela vai proporcionar);

d. Em artigos, dada a brevidade da publicação, não é estranho indicar a metodologia utilizada na escrita nesta seção.

O trabalho deverá ser apresentado com formato de página A4 e com margens de 3 cm à esquerda e superior; e de 2 cm à direita e inferior. A fonte utilizada é a Arial, a Times New Roman ou a Tahoma, tamanho 12, com espaçamento de 1,5 cm e justificado, sem recuo para identificação de parágrafo.

A extensão ideal do artigo (quantidade de páginas e/ou caracteres) deverá ir ao encontro no disposto no projeto do curso ou do definido pelo colegiado.

### 1.1 SUBTÍTULOS: SEÇÃO SECUNDÁRIA

**1.1.1 Subtítulos: seção terciária**

## **2 CAPÍTULOS DE DESENVOLVIMENTO**

O desenvolvimento de seu trabalho compreenderá todos os capítulos ENTRE a introdução e as considerações finais, **PODENDO** INCLUIR:

a. Estado da arte / Revisão de literatura: capítulo que traga a análise do material identificado durante levantamento bibliográfico, ou seja, análise do que foi produzido sobre o assunto que você vai pesquisar, de acordo com o recorte/delimitação de tempo e área que for definida para a sua pesquisa. **ATENÇÃO**: se o seu artigo for uma revisão de literatura, esta seção já é considerada o principal elemento do trabalho;

b. Capítulo de referencial teórico / subsídios teóricos que sustentem a sua pesquisa;

c. Capítulo de metodologia/ subsídios metodológicos.

**Commented [RR11]:** OS SUBTÍTULOS (SEÇÃO SECUNDÁRIA) SERÃO EM ARIAL, TAMANHO 12 E MAIÚSCULOS. ALINHAMENTO JUSTIFICADO. SUBTÍTULOS QUE OCUPEM MAIS DE UMA LINHA, DEVEM SER, A PARTIR DA SEGUNDA LINHA, ALINHADOS ABAIXO DA PRIMEIRA PALAVRA DO TÍTULO

**Commented [RdSSR12]:** OS SUBTÍTULOS (SEÇÃO TERCIÁRIA) SERÃO EM ARIAL, TAMANHO 12 E MINÚSCULO. ALINHAMENTO JUSTIFICADO. SUBTÍTULOS QUE OCUPEM MAIS DE UMA LINHA, DEVEM SER, A PARTIR DA SEGUNDA LINHA, ALINHADOS ABAIXO DA PRIMEIRA PALAVRA DO TÍTULO

**Commented [RR13]: TÍTULO EM NEGRITO, TAMANHO 12, MAIÚSCULO, ALINHAMENTO JUSTIFICADO**

**Commented [RdSSR14]:** CONVERSE COM O/A SEU/SUA ORIENTADOR/A, POIS AQUI APENAS TRAZEMOS ALGUMAS EXPLANAÇÕES GERAIS SOBRE POSSÍVEIS ELEMENTOS DE ARTIGO, OK?! ;)

- Aqui você descreverá exatamente qual pesquisa fará. Classificará a pesquisa acerca da sua procedência quanto: à natureza, os objetivos, o método e formas de coleta, etc.
- A descrição da técnica metodológica a ser utilizada, tudo o que você fará para executar a pesquisa.
- Explicite como foi a coleta de dados da pesquisa (caso a pesquisa envolva seres humanos, converse com o seu orientador sobre a Comissão de Ética em Pesquisa com Seres Humanos);

d. Capítulo de apresentação dos dados. Descreva as informações, dados, ações efetivadas, etc., tudo o que você levantou com a realização da pesquisa.

e. Capítulo da discussão dos resultados (pode vir sozinho ou ser uma continuação do capítulo anterior). Organize e escreva suas percepções acerca dos dados levantados. Você pode utilizar recursos para isso, tais como: imagens, fotos, índices, cálculos estatísticos, tabelas, quadros, gráficos, mapas conceituais, esquemas etc. É importante, nesse momento, estabelecer um diálogo nas discussões também com o seu referencial teórico.

Na construção do texto, a interligação entre os parágrafos é indispensável!

#### 2.1 FIGURAS E TABELAS<sup>4</sup>

-

As ilustrações (desenho, fluxograma, gráfico, mapa, figura, organograma, planta, quadro, foto, etc.) devem ser inseridas centralizadas na página, com texto superior, justificado, com número e título que as identifique. Na parte inferior da ilustração deve ser indicada a fonte consultada com letra Arial, Times New Roman ou Tahoma, tamanho 10. A fonte (aqui remetemos ao material informacional de onde foi tirada a informação) consultada é um elemento obrigatório, mesmo que seja produção do(a) próprio(a) autor(a). A ilustração deve ser citada no texto, conforme exemplificado na Figura 1 (INSTITUTO FEDERAL DO ESPÍRITO SANTO, 2017).

3

<sup>4</sup> A figura e a tabela utilizadas neste modelo têm apenas o caráter ilustrativo. Deve-se ignorar seu conteúdo.

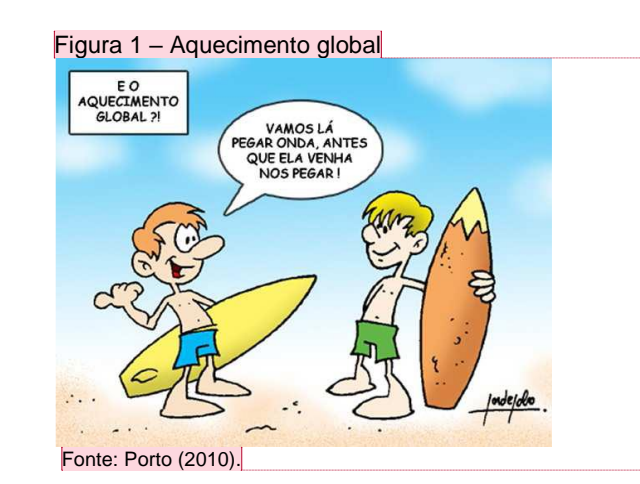

**Commented [R15]:** TÍTULOS DE ILUSTRAÇÕES EM GERAL (FIGURAS, GRÁFICOS, QUADROS, FOTOS ETC). FONTE 12, REGULAR, ALINHAMENTO JUSTIFICADO, CONSIDERANDO A ÁREA DA ILUSTRAÇÃO.

4

Quando não produzidas pelo(a) autor(a), **todas as** tabelas ou figuras deverão trazer suas respectivas referências na seção/capítulo "REFERÊNCIAS". Quando produzidas pelo(a) autor(a), para fins do trabalho, informar na fonte: "autor(a)" OU "elaborado pelo(a) autor(a)".

**Commented [R16]:** Fontes também seguem mesma formatação do título, porém, com tamanho 10.

IMPORTANTE: nunca indicamos um link na fonte, mas uma chamada de citação, como a aqui exemplificada.

**Commented [RdSSR17]:** TÍTULOS DE ILUSTRAÇÕES EM GERAL (FIGURAS, GRÁFICOS, QUADROS, FOTOS ETC) SÃO DISPOSTOS EM TEXTO JUSTIFICADO.

Tabela 1 - Motivos que justificam a escolha do Curso de Saneamento (EXEMPLO DE TABELA<sup>5</sup>)

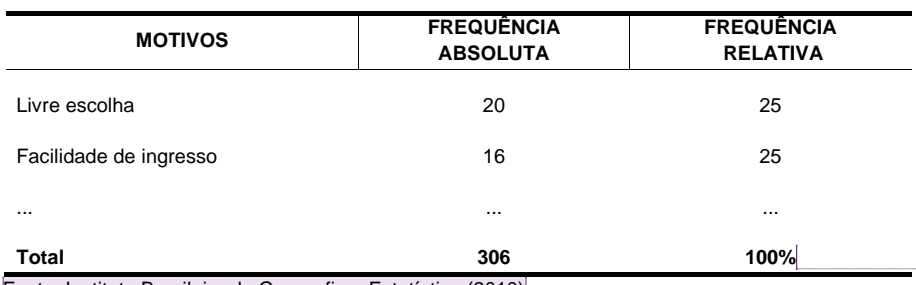

Fonte: Instituto Brasileiro de Geografia e Estatística (2010)

Ao apresentar um gráfico, uma tabela, dados estatísticos, é necessário que eles sejam, em seguida, explicados ao leitor e, sempre que possível, informar se tal resultado é confirmado ou não pela teoria estudada.

**Commented [RdSSR18]:** Tabelas trazem informações predominante numéricas. As fontes

(letras) são formatadas em tamanho 10, não apresentam linhas verticais e, como no exemplo, só trazem linhas horizontais nas delimitações de cabeçalho e final de tabela.

**Commented [RdSSR19]:** Fontes também seguem mesma formatação do título, porém, com tamanho 10.

IMPORTANTE: nunca indicamos um link na fonte, mas uma chamada de citação, como a aqui exemplificada.

<sup>-</sup>5 Informações e fonte de pesquisa são fictícias.

#### 2.2 SOBRE CITAÇÕES E NOTAS DE RODAPÉ

Para o uso das citações corretamente, consulte o caderno de normas do Instituto Federal do Espírito Santo, que pode ser baixado no link: [\(http://biblioteca.ifes.edu.br:8080/pergamumweb/vinculos/000012/0000121A.pdf\)](http://biblioteca.ifes.edu.br:8080/pergamumweb/vinculos/000012/0000121A.pdf).

"A citação direta, no texto, de até três linhas, deve ser transcrita entre aspas duplas" (INSTITUTO FEDERAL DO ESPÍRITO SANTO, 2017, p. 55).

> No caso de citação direta com mais de 3 linhas, o texto deve aparecer em parágrafo isolado, utilizando-se o recuo de 4 cm da margem esquerda, com letra menor do que a do texto, recomenda-se tamanho da fonte 10, com entrelinhas em espaço simples e sem aspas (INSTITUTO FEDERAL DO ESPÍRITO SANTO, 2017, p. 56).

As notas de rodapé<sup>6</sup> devem ter o tamanho 10, mesma fonte do restante do texto, com espaçamento simples.

#### **3 ASPECTOS CONCLUSIVOS/CONCLUSÃO/CONSIDERAÇÕES FINAIS**

A conclusão deve responder aos objetivos do trabalho. Como é a porção final do trabalho, deve conter as possíveis respostas/resultados para o problema/proposta indicados na introdução. Assim, não é uma ideia ou escrita nova, consiste em uma síntese breve do que foi apresentado anteriormente com o fechamento do estudo. Pode, também, trazer recomendações e sugestões para novas pesquisas, não sendo necessário criar capítulo para tal. Deve ser claro e conciso, referir-se aos objetivos levantados e discutidos no trabalho, deve priorizar suas observações e conter menos citações e ter total relação com a introdução, ou seja, dizer o que os resultados encontrados indicam a partir da teoria.

-

**Commented [RR20]:** TÍTULO EM NEGRITO, TAMANHO 12, MAIÚSCULO, ALINHAMENTO JUSTIFICADO

5

<sup>6</sup> **É desaconselhável o uso excessivo de notas de rodapé**, sendo que devem ser utilizadas APENAS em caráter explicativo de algo que não conste no corpo do trabalho. O espaço deve ser <u>simples</u>. NÃO INSERIR LINKS OU REFERÊNCIAS NA NOTA DE RODAPÉ!!

### **REFERÊNCIAS**

ASSOCIAÇÃO BRASILEIRA DE NORMAS TÉCNICAS. **NBR 6023**: informação e documentação – referências – elaboração. Rio de Janeiro, 2018.

ASSOCIAÇÃO BRASILEIRA DE NORMAS TÉCNICAS. **NBR 14724**: informação e documentação – trabalhos acadêmicos – apresentação. Rio de Janeiro, 2011c.

INSTITUTO FEDERAL DO ESPÍRITO SANTO. **Normas para apresentação de trabalhos acadêmicos e científicos:** documento impresso e/ou digital. 8. ed. rev. e ampl. Vitória: Ifes, 2017. Disponível em: [http://biblioteca.ifes.edu.br:8080/pergamumweb/vinculos/000012/0000121A.pdf.](http://biblioteca.ifes.edu.br:8080/pergamumweb/vinculos/000012/0000121A.pdf) Acesso em: 21 dez. 2020.

PORTO, Bernardo. **Aquecimento global**. Figura formato JPEG. Disponível em: [http://www.bernardoporto.com/wp-content/uploads/2009/10/1570\\_Charge-](http://www.bernardoporto.com/wp-content/uploads/2009/10/1570_Charge-796302.jpg)[796302.jpg](http://www.bernardoporto.com/wp-content/uploads/2009/10/1570_Charge-796302.jpg) . Acesso em: 4 ago. 2010.

**Orientações para elaboração de referências, de acordo com as normas da ABNT, podem ser encontradas no caderno publicado pelo Ifes, acessível através do link:**

**<http://biblioteca.ifes.edu.br:8080/pergamumweb/vinculos/000019/00001950.pdf>**

### **APÊNDICE A – TÍTULO DO APÊNDICE (ELEMENTO OPCIONAL)**

Além de ser opcional, **não é comumente apresentando em artigos**! Todavia, é preciso entrar num consenso sobre a necessidade dele, dependendo da estrutura e natureza do seu trabalho, o que pode ser discutido com o(a) orientador(a)

### **ANEXO A – TÍTULO DO ANEXO (ELEMENTO OPCIONAL)**

Todavia, é preciso entrar num consenso sobre a necessidade dele, dependendo da estrutura e natureza do seu trabalho, o que pode ser discutido com o(a) orientador(a)

**Commented [R21]: NÃO USAR** os termos "REFERÊNCIAS BIBLIOGRÁFICAS" ou "BIBLIOGRAFIA".

Lembre-se que referência é diferente de bibliografia!

Todo texto citado, seja direta ou indiretamente, deve ter uma referência correspondente nesta lista. **AS OBRAS QUE NÃO TENHAM SIDO CITADAS NO TRANSCORRER DO TEXTO NÃO DEVEM SER RELACIONADAS NAS REFERÊNCIAS**.

Utilizamos o sistema alfabético para ordenação de referência.

NÃO UTILIZAR A GERAÇÃO DE REFERÊNCIAS DO WORD, pois não atende aos padrões ABNT.

Ferramentas de gerenciamento de referência que podem ajudar:

MORE (em português, desenvolvido pela UFSC: [http://novo.more.ufsc.br/usuarios/login\)](http://novo.more.ufsc.br/usuarios/login)

Mendeley (em inglês[. https://www.mendeley.com/.](https://www.mendeley.com/) Instruções de uso, em português: [http://sisbi.ufpel.edu.br/arquivos/Docs/Mendeley+28](http://sisbi.ufpel.edu.br/arquivos/Docs/Mendeley+28129.pdf) [129.pdf\)](http://sisbi.ufpel.edu.br/arquivos/Docs/Mendeley+28129.pdf).

**Commented [R22]:** Apêndices são documentos elaborados pelo(a) autor(a), a fim de complementar sua argumentação, sem prejuízo da unidade nuclear do trabalho.

APÊNDICES são identificados por letras do alfabeto e não por números.

**Commented [R23]:** Anexos são textos ou documentos não elaborados pelo(a) autor(a), que serve de fundamentação, comprovação e ilustração.

ANEXOS são identificados por letras do alfabeto e não por números.

# **FOLHA DE APROVAÇÃO (ELEMENTO OBRIGATÓRIO)**

Todos os TFCs/TCCs no formato de artigo **deverão** trazer, **OBRIGATORIAMENTE**, ao final do artigo, a folha de aprovação com as respectivas assinaturas dos membros da banca. O documento poderá ser emitido no SIPAC, com assinaturas coletadas pelo sistema; digitalizado, depois de coletadas as assinaturas por extenso; ou gerado PDF, depois de inseridas assinaturas digitais.

**Commented [RR24]:** Documento providenciado pela coordenação do curso.

7